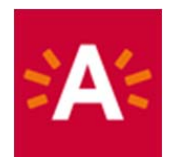

 $2<sub>z</sub>$ 

## **How can I reserve my ticket online?**

#### **Step 1: Click the "Order tickets" button on the museum website**

# **BESTEL TICKETS**

#### **Step 2: Choose an expo or activity for which you want to reserve a ticket.**

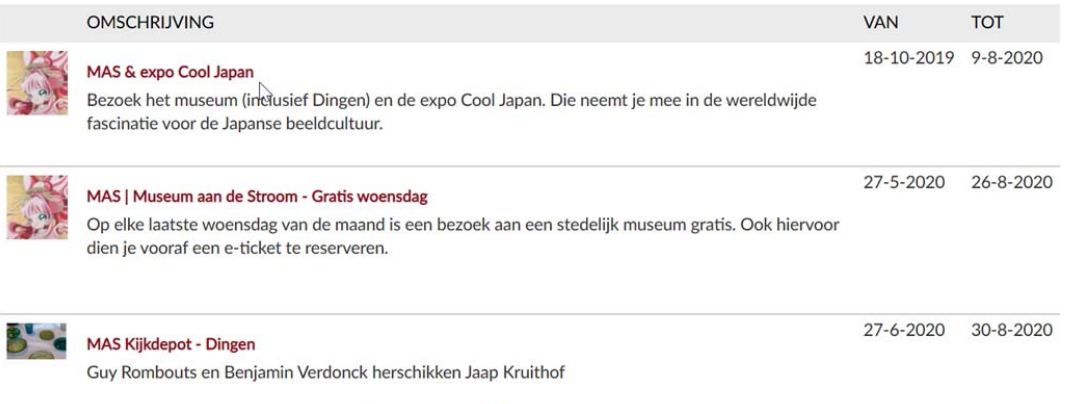

Alleen bezoekers met een geldig e-ticket en legitimatiebewijs krijgen toegang.

# **Step 3: Click on a date and select an available time.**<br>Selecteer een datum

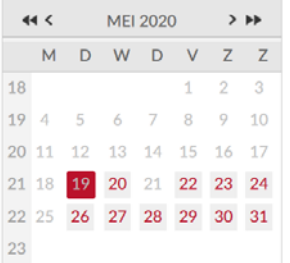

De beschikbare tijden voor dinsdag 19 mei 2020 zijn:

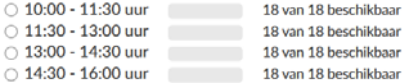

#### **Step 4: Enter the number of tickets per price and add to cart.**

#### Aantal

U kunt maximaal 5 tickets opgeven

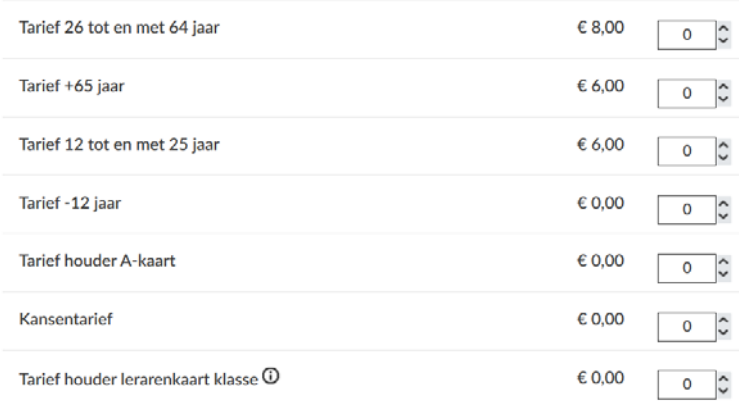

**VOEG TOE AAN WINKELWAGEN** 

#### **Step 5: Click on "Continue" if you want to complete your order or click on "Continue shopping " if you want to buy another ticket.**

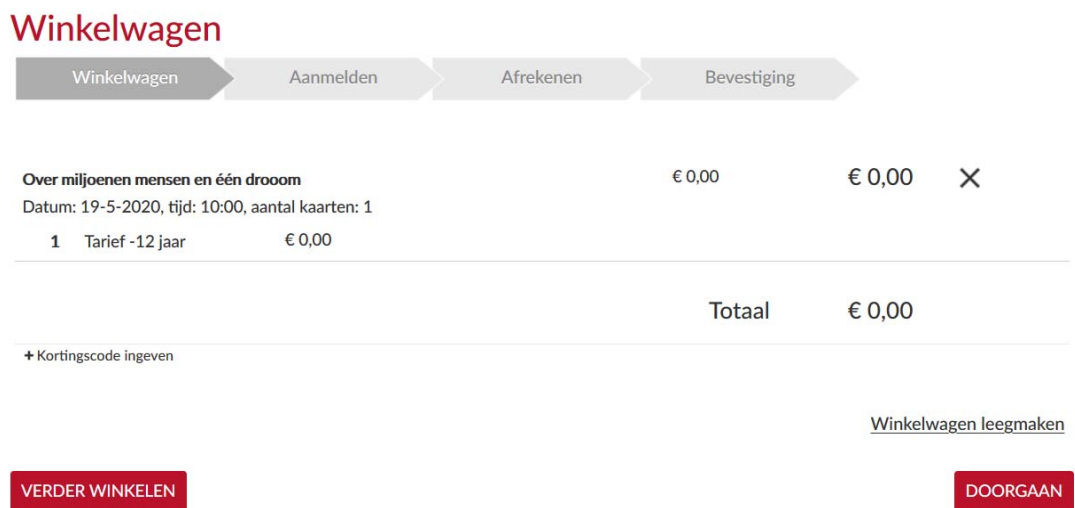

#### **Step 6: Click "Log in" and log in with your user name and password.**

*Do you have an account already? If not, click on "Register" and set up a username and password.* Enter your personal details and check "I agree with the terms and conditions". In doing so, the museum follows the guidelines of the Belgian Security Council regarding Contact Tracing.

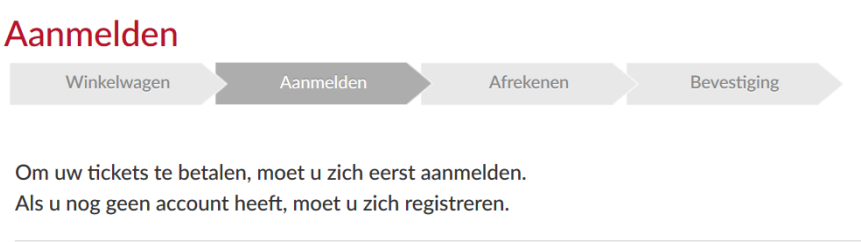

**REGISTREREN** 

AANMELDEN

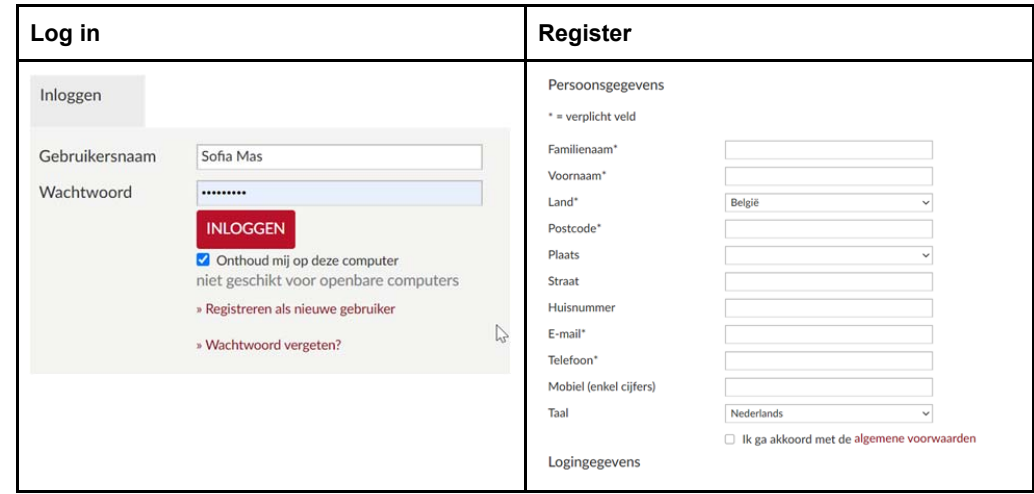

#### **Step 7: Once you have logged in, click "pay online with ingenico", after which you can make your payment.**

Online betalen met Ingenico

Klik op onderstaande knop om uw bestelling af te rekenen. Hiervoor gaat u naar de beveiligde betaalomgeving. Houd uw bank- of kredietkaart en uw kaartlezer bij de hand.

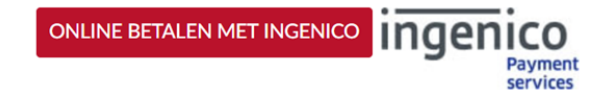

### **Betaalbevestiging**

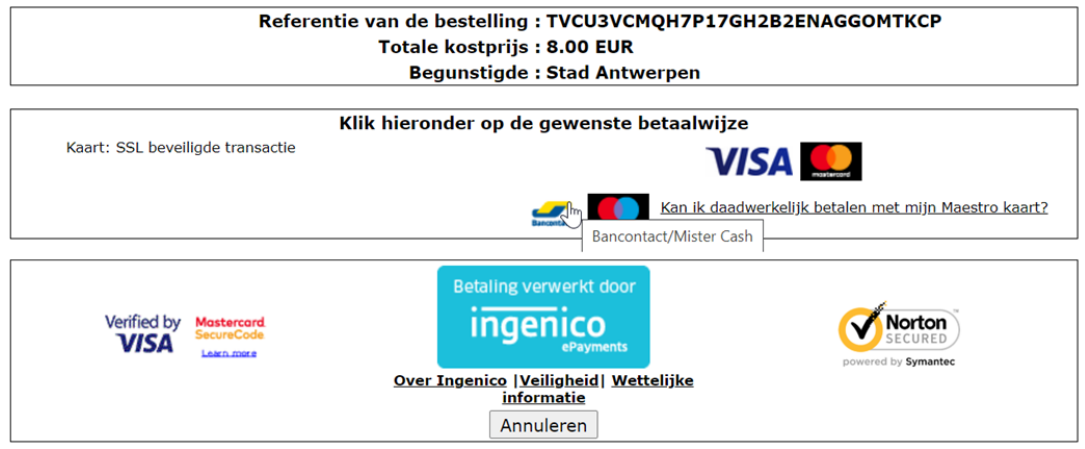

## **Step 9: If the payment was successful, you will receive the following message.**

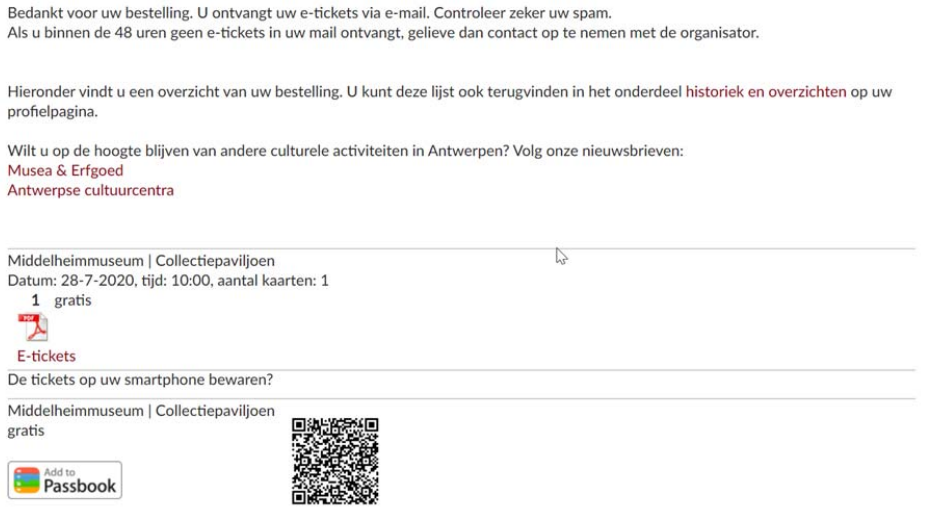

**You can find your tickets afterwards in My Profile. Click on "History and overviews" and go to the section, "E-tickets".** 

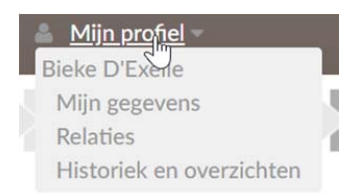

## Historiek en overzichten

Via Historiek en overzichten kunt u een overzicht opvragen van uw huidige en vorige bestellingen. Selecteer het gewenste overzicht om de details te visualiseren. -- Selecteer het gewenste overzicht --<br>-- Selecteer het gewenste overzicht --<br>-- Mijn E-tickets Mijn Kortingscodes/Vouchers Mijn Rockingseedes, Ved<br>Mijn Gekochte artikelen<br>Mijn Exposities